## **STATEMENT OF THERMAL PERFORMANCE GUIDE**

Use this guide to help fill in the 'R-Value' and calculation sections for opaque doors in the Statement of Thermal Performance for Windows and Doors supplied by the Window and Glass Association.

Your door R-Value will be supplied on your order confirmation or your invoice. If you require more information, contact our customer service team.

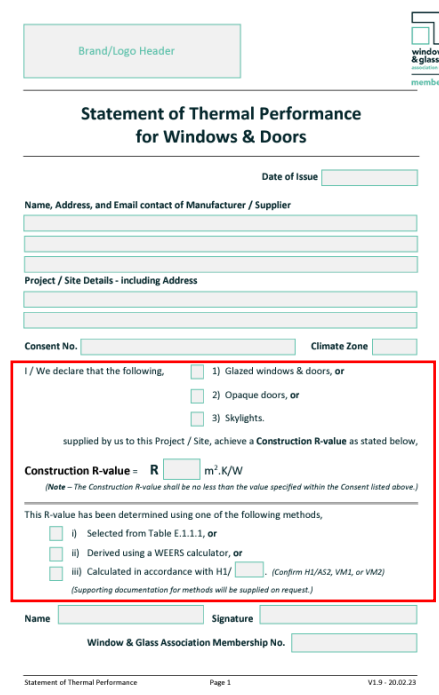

## 1. Tick option 2 — 'Opaque doors'

I / We declare that the following, 1) Glazed windows & doors, or 2) Opaque doors, or 3) Skylights. supplied by us to this Project / Site, achieve a Construction R-value as stated below, 2. Enter the R-Value from in-**Construction R-value =**  $R \cdot 0.56 \cdot m^2$ **.K/W** voice or order (Note - The Construction R-value shall be no less than the value specified within the Consent listed above.) confirmation This R-value has been determined using one of the following methods, i) Selected from Table E.1.1.1, or ii) Derived using a WEERS calculator, or 3. Tick option iii) Calculated in accordance with H1/ VM1 Confirm H1/AS2, VM1, or VM2) (Supporting documentation for methods will be supplied on request.) 4. Write 'VM1' in

the box

**RKWOOD**  $\mathbf{p}$ **WELCOME HOME** 

iii)

**NEW ZEALAND | 0800 10 10 28** sales@parkwooddoors.co.nz<br>parkwooddoors.co.nz

**AUSTRALIA | 1800 681 586** sales@parkwooddoors.com.au parkwooddoors.com.au